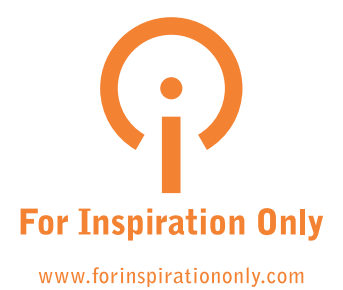

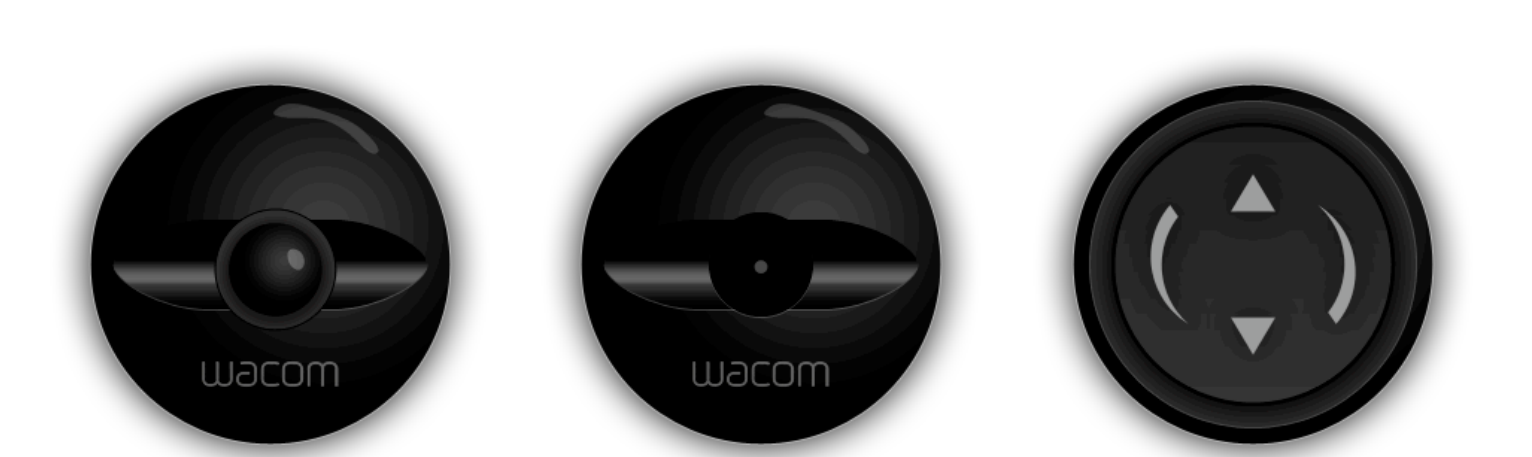

# Vision for Bamboo Live

**By: Ianus Keller (concept development) & Bastiaan Terhorst (interaction design)**

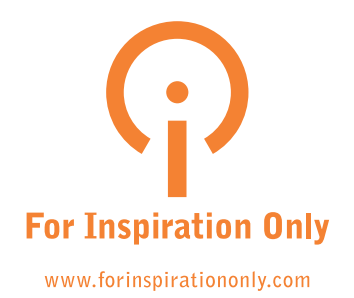

#### Why Bamboo Live?

Buying **a Bamboo is great fun, and it comes with high** expectations**: both of what it can do for you and what you plan to do with it. However, in many cases the tablet doesn't get integrated in the** daily routine **and the Bamboo** disappears **under the rest of a messy desk or even gets disconnected.**

**The main problem lies in the** all-in **or** allout **concept of a tablet. It's not easy to** dip **into using the Bamboo. The expressive, freehand nature of the tablet provides too**  much **freedom and not a good place to**  start**. Finally, it's hard to quickly get an**  idea **of the** possibilities **of the tablet and even of** yourself **with the tablet.** 

**Bamboo Live tries make the** connection **between you and the tablet** stronger**.** 

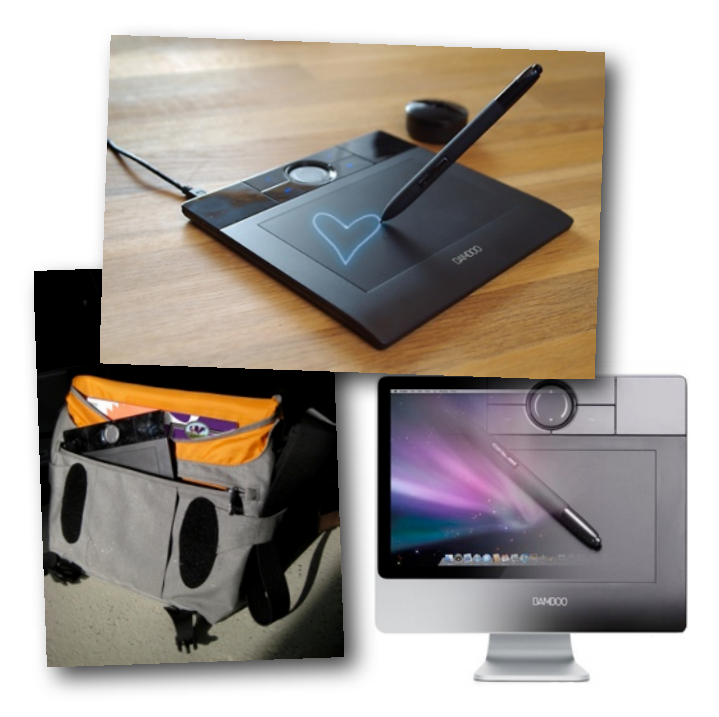

A stronger emotional connection with your Bamboo: taking it on the road, spreading the word and blurring the line. "love my bamboo" [http://flickr.com/j\\_m\\_c/2142790085/](http://flickr.com/photos/j_m_c/2142790085/)

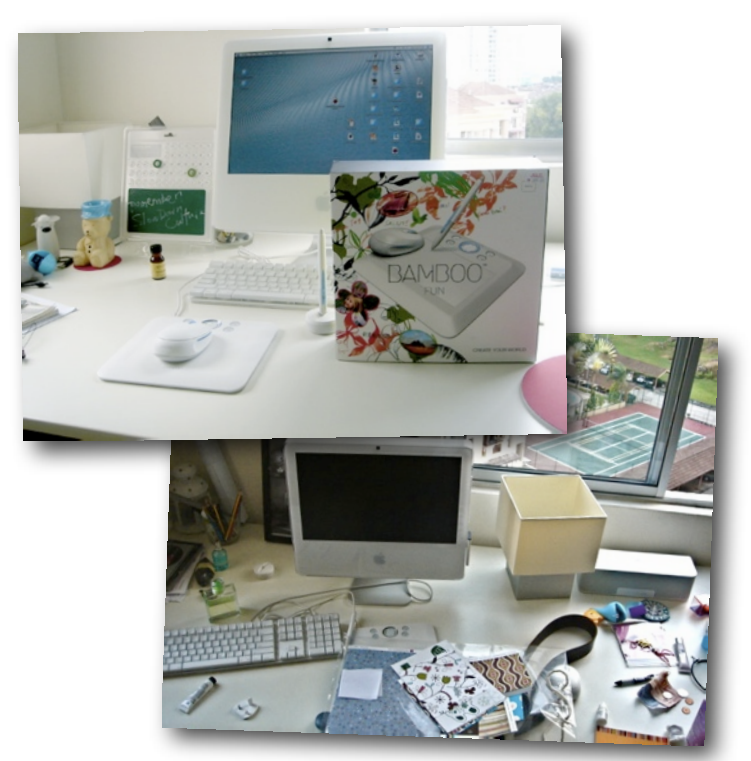

Hoit Lim bought a Bamboo because of its packaging and five months later the tablet is hidden under a messy desk. <http://flickr.com/hoithink>

### Stronger connection

**To reach a stronger even** emotional **connection, Bamboo Live needs to appeal to different levels:** behavioral**,** social**,**  physical **and** digital**. Therefore it needs to:**

- **•** Lower the barrier **of use: Bamboo Live makes it easier to** start **using the tablet, but also makes it easier to** get back **into mouse/keyboard mode.**
- **• Give the Bamboo a clear** message**: make it easy to** explain **(both to yourself and your friends/colleagues) what you can** do **with the Bamboo**
- **• Integrate Bamboo hard- and software:**  blurring **the line between the** physical **and** digital **interaction with a tablet.**
- **• Connect Bamboo beyond the computer: to the** internet**, to other people,** web apps **and even other Bamboos.**

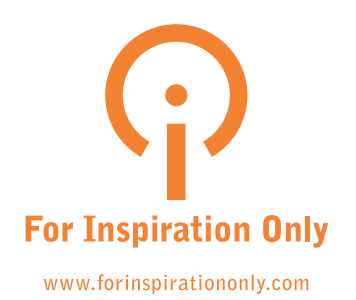

#### Bamboo Live

**The proposed solution starts with solving the** blank page syndrome**. Inviting people to start using their Bamboo without having an intended** goal **or** expectation**.**

**As shown on the right Bamboo Live uses the pen stand as a** digital reminder **of the Bamboo. It** responds **to tablet activation, but can also work with mouse input. In its different states the** pen stand **and** Touch Ring **are used to blur the physical-digital divide.**

**Using subtle changes in the** [periphery](http://www.asktog.com/columns/000maxscrnsPrintable.html) **is an optimal way to grab attenti[on. This wa](http://www.asktog.com/columns/000maxscrnsPrintable.html)y the pen stand** invites **you to start and explore Bamboo Live's** mini-applications **called Penamajams.**

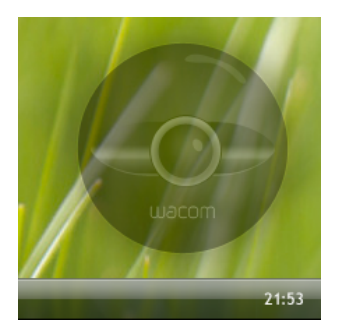

1/ When you don't use the tablet a transparent pen stand with pen sits in the corner of your screen.

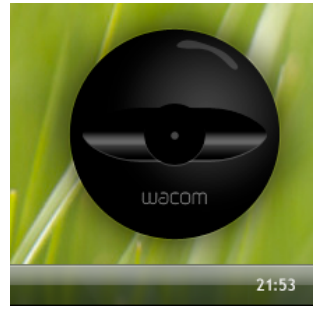

3/ When you move your pen to the location of the pen stand it becomes fully visible.

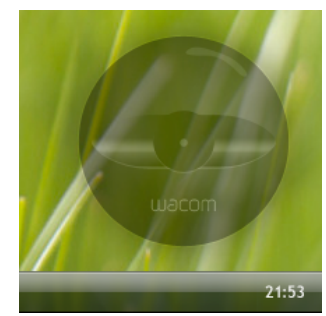

2/ When the tablet detects a pen, you notice a subtle change, the pen stand goes empty.

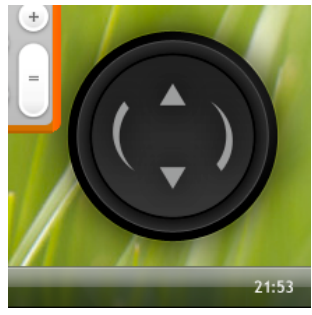

4/ Clicking on the pen stand, the firstPenamajam appears and the stand becomes the Touch Ring.

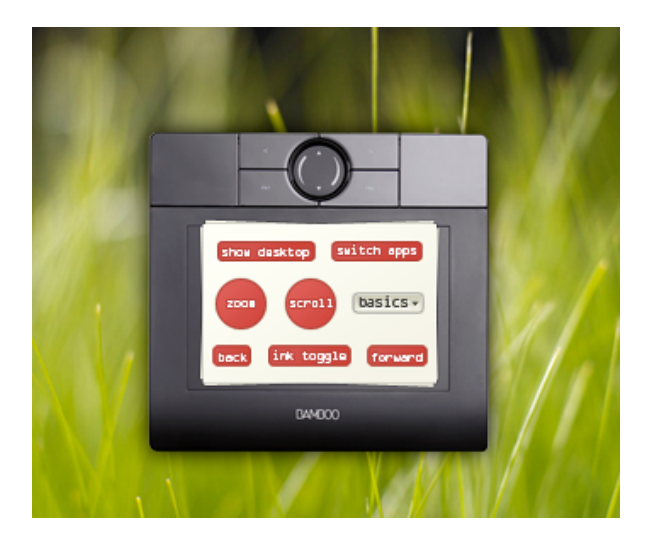

HotKeysPenamajam: An expressive way to assign functions to the buttons on your Bamboo by dragging the labels on the right button.

### Penamajams

Penamajams **are gadgets that are optimized for tablet interaction. With Penamajams you can perform** short**,** fun**,**  expressive **interactions. They are similar to the** gadgets **as used in Windows Vista (or Mac OS X / Yahoo! Widgets), but instead of focusing on** glanceable **information, the Penamajams in Bamboo Live focus on glanceable** interaction**.**

**Penamajams can function** standalone **as mini-apps, but are even better when they are** connected **to bigger things, such as**  applications **or** web apps**.**

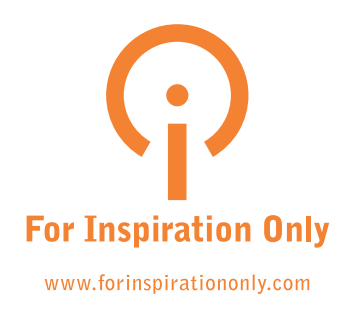

### Penamajam examples

**Below are some** examples **of Penamajams that could be bundled with Bamboo Live. The list is far from finished and it is quite easy to quickly** brainstorm **several other examples.** 

**As shown, the Penamajams** vary **in style, content and depth. Some of them may appeal to the different** personas **defined for Bamboo (Cathy, Joyce and Peter). The Penamajams you can cater to these different personas by using a** visual style, content **and** depth **that fits these personas similar to the different models in the Bamboo line.**

#### Want more?

- **• [Crayon Physics](http://www.kloonigames.com/crayon/): solve puzzles with your artistic vision and creative use of physics.**
- **• ImageStream: subscribe to images on [Flickr](http://flickr.com/explore/) or [DeviantArt](http://www.xthink.com/Calculator.html) and organize them by throwing them in the right bucket.**
- **• To Do: Check off finished tasks from your [Outlook](http://gallery.live.com/liveItemDetail.aspx?li=ef27c368-814f-49d5-8167-603dfec628cd&bt=1&pl=1) or [webbased](http://www.rememberthemilk.com/) todo list.**
- **• [Line Rid](http://gallery.live.com/liveItemDetail.aspx?li=ef27c368-814f-49d5-8167-603dfec628cd&bt=1&pl=1)er[: draw a sm](http://www.rememberthemilk.com/)ooth track for [Bosh](http://linerider.com/)  [to ride on.](http://linerider.com/)**
- **• [Ink Calcul](http://linerider.com/)ator: jot down your calculations and have them [recognized and solved.](http://www.xthink.com/Calculator.html)**
- **• PictoChat:Nin[tendo DS style visual ch](http://www.xthink.com/Calculator.html)at. And the list goes on…**

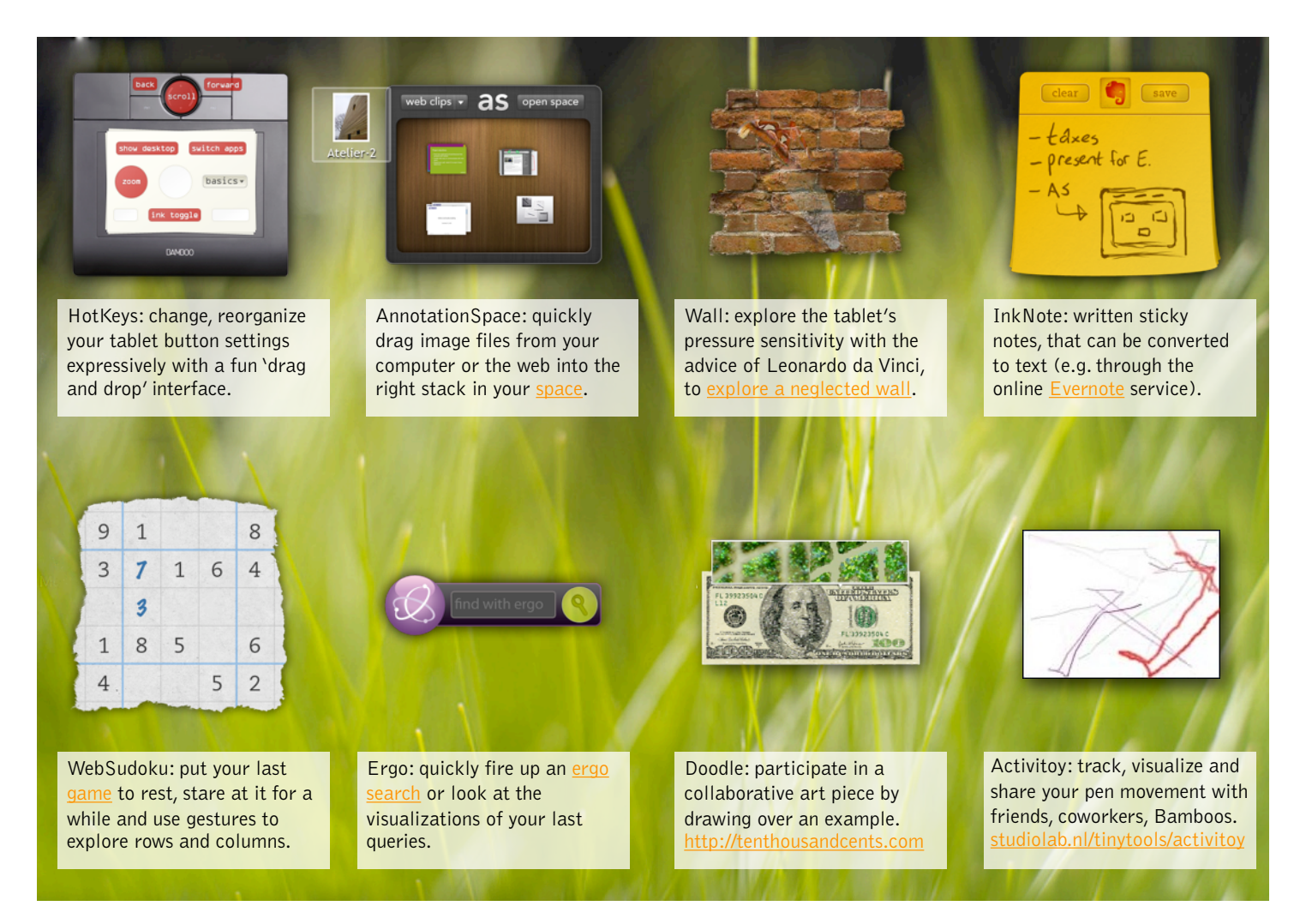

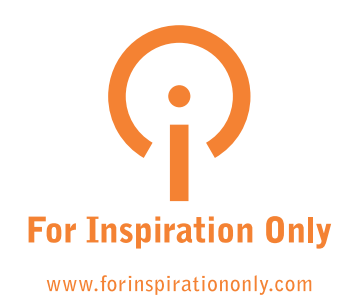

#### Penamajam attributes

**Instead of focusing on house style and visual consistency, Penamajams focus on consistency in interaction and feel. On one hand the Penamajams will grab attention with** excitement **and** expressivity**, core values to the Wacom brand. On the other hand the Penamajams are also humble, in the way that they are** light **and** simple**.** 

**The balance is found by keeping the interaction with Penamajams** short **and**  snappy**. The platform, the size and the aesthetics support this** lightness**, as illustrated below.**

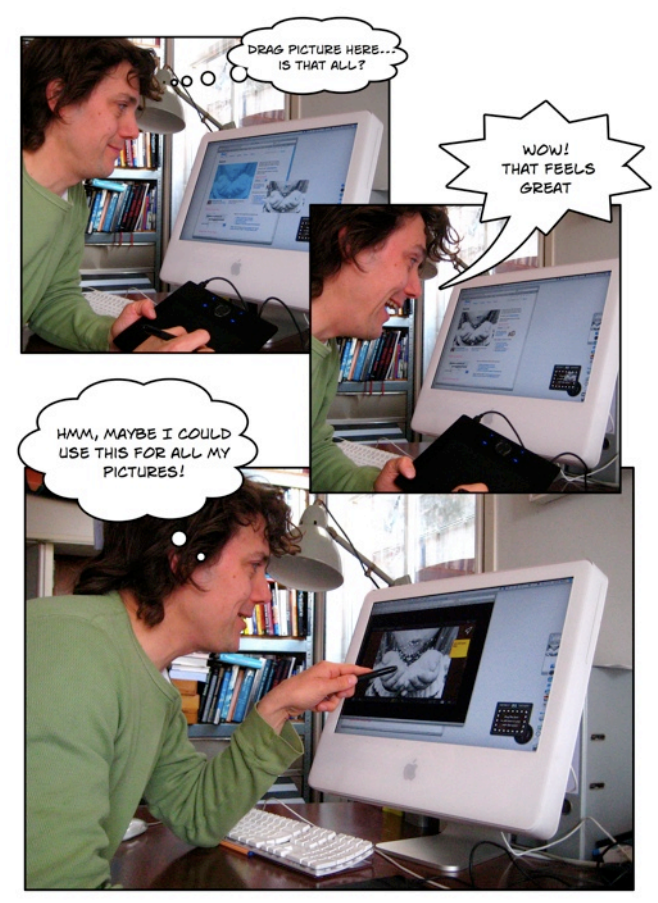

An example scenario of how your initial reaction to the **launching system.** AnnotationSpace Penamajam could be: a humble beginning, but by its interaction you get pulled in, making you think of its other possible uses.

# Development

**As with Vista gadgets and Mac / Yahoo! widgets, Penamajams rely on** standard internet technologies **(html, javascript, flash, silverlight etc.), which will make it**  extensible**, open and** connected **to the internet and its community.**

**To support** pressure sensitivity, **we need to use Microsoft's** [Silverlight](http://silverlight.net/) **plugin, but pressure sensit[ivity is not](http://silverlight.net/)** necessary **for all Penamajams.**

**The existing gadget platforms already appeal to** developers **that like to build**  expressive**,** simple**,** light **applications. Most of these gadgets can be found on [lively,](http://widgets.yahoo.com) [community](http://www.apple.com/downloads/dashboard/) [sites](http://gallery.live.com/) with developers and users in** [close co](http://www.apple.com/downloads/dashboard/)[ntact](http://gallery.live.com/)**.**

**In an** ideal **scenario, the current Vista gadgets, Mac OS X widgets and Yahoo! widgets are directly** supported **and can become part of the** Bamboo Live **experience.**

# Roadmap

**The vision described above is quite**  extensive **and** ambitious**, but can be reached in smaller feasible steps.** 

**One option is to start out by developing the**  launching system **for Bamboo Live with limited Penamajams, but with a good**  updating mechanism**.** 

**The other option is to start by developing some gadgets or widgets for the** existing **platforms (Yahoo! Vista and/or Mac OS X). By presenting these as the Bamboo Live family, Wacom can** follow up **with the**